Paper-ID: VGI<sub>-199924</sub>

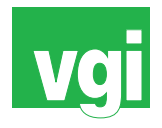

# **Ein Verfahren zur Bestimmung des Least Squares Halbkegels**

Helmuth Späth<sup>1</sup>

<sup>1</sup> *Fachbereich Mathematik, Carl-von-Ossietzky-Universitat Oldenburg, Postfach 2503, ¨ D-26111 Oldenburg,Germany*

VGI – Österreichische Zeitschrift für Vermessung und Geoinformation 87 (4), S. 202–205

1999

BibT<sub>F</sub>X:

```
@ARTICLE{Spaeth_VGI_199924,
Title = {Ein Verfahren zur Bestimmung des Least Squares Halbkegels},
Author = {Sp{\"a}th, Helmuth},
Journal = {VGI -- {\"O}sterreichische Zeitschrift f{\"u}r Vermessung und
   Geoinformation},
Pages = {202--205},
Number = {4},
Year = {1999},
Volume = \{87\}}
```
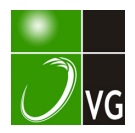

- [3] Borg, E. und Fichtelmann, B. (1998): Vergleichende Analvse von Formindizes zur Charakterisierung von Landschaftsobjekten unter ökologischen Aspekten. ZPF 4/98, S.108-119.
- [4] Jedicke, E. (1994): Biotopverbund Grundlagen und Maßnahmen einer neuen Naturschutzstrategie. Eugen Ulmer GmbH & Co, Stuttgat.
- [5] Odum, E.P. (1983): Grundlagen der Ökologie in 2 Bänden. Georg Thieme Verlag.
- [6] Co/e, G.A. (1983): Textbook of Limnologie. C.V. Cosby Company, St. Louis, Missouri.
- [7] Lyon, J.G. (1983): Landsat Derived Land-Cover Classifications for Locating Potential Kestrel Nesting Habitat. In Photgrammetry Engineering & Remote Sensing 49, S. 245- 250.
- [8] Podolsky, R.H. (1990): Monitoring Biodiversity and Landscape Richness with Digital Eath lmagery. In: lnt. Archieves of Photgrammetry and Remote Sensing 28, S. 42-47.
- [9] Bosch, W. (1987): A procedure for quantifying the certain geomorphical features. Geographical Analysis 10. S. 241-247.
- [10] Stoddard, D.R. (1965): The shape of atolls. In Marine Geology 3, S. 369-383.
- [11] Davis, J.C. (1986): Statistics and Data Analysis in Geology. John Wiley & Sons, New York.
- [12] Bässmann, H. und Besslich, P.W. (1991): Bildverarbeitung AD-OCULOS. Springer Verlag, Heidelberg.
- [13] Tomlin, C.D. (1990): Geographic Information Systems and Cartographic Modeling. Prentice-Hall, lnc, New Jersey, s. 27-32.
- [14] Borg, E. (1999): Umfangsbestimmung in Rasterdaten. unveröffentlicht.
- [15] Meier, S. und Bethge, F. (1994): Schätzung von Linienlängen und Flächen aus Vetordaten. In: GIS 4/94,  $S. 9 - 13.$
- [16] Klisch, A. (1999): Diplomarbeit: Erzeugung von digitalen Geländemodellen anhand von Waldflächen mittels ARC/ INFO und vergleichende Analyse von realer und Grundrißfläche für die Evaluierung bestehender sowie neuer Formindizes zur Charakterisierung von Landschaftsobjekten. Hochschule für Technik und Witschaft Dresden (FH), Fachbereich Vermessungswesen

# Anschrift der Autoren:

Dipl.-Ing. Erik Borg: Deutsches Zentrum für Luft- und Raumfaht (DLR) e.V. , Fernerkundungsstation Neustrelitz, Kalkhorstweg 53, D-17235 Neustrelitz

(Erik. Borg@dlr.de)

Dipl.-Ing. (FH) Anja Klisch: Deutsches Zentrum für Lutund Raumfahrt (DLR) e.V. , Fernerkundungsstation Neustrelitz, Kalkhorstweg 53, D-17235 Neustrelitz (praktika@nz.dlr.de)

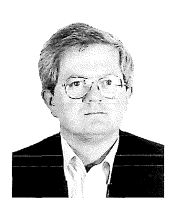

Ein Vefahren zur Bestimmung des Least Squares Halbkegels

Helmuth Späth, Oldenburg

# Zusammenfassung

Der Ausgleich im Sinne der kleinsten Quadrate von gemessenen Punkten mit einem Halbkegel kommt in der Koordinatenmesstechnik und beim Vermessen von Baumstämmen vor. Wir beschreiben hiefür ein Vefahren, das ähnlich auch für den Kreis, der Ellipse, die Kugel und den Zylinder entwickelt wurde. Über numerische Erfahrungen wird berichtet.

# Abstract

Fitting measured data by a half cone in the least squares sense occurs within computational metrology and when measuring logs. We describe an algorithm that was similarly developed for the circle, the ellipse, the sphere, and the cylinder. Numerical experiences are repoted.

# 1. Problemstellung

Seien Daten

$$
\mathbf{x}_i = (x_i, y_i, z_i) \quad (i = 1, \dots, m) \tag{1}
$$

gemessen und mit einem Halbkegel auszugleichen. Wie bei der Kugel [2] und beim Zylinder [3] ist es zweckmäßig, von einer parametrischen Darstellung eines Halbkegels auszugehen. Eine solche ist für einen Halbkegel mit der Spitze im Ursprung und in Richtung der positiven z-Achse

$$
x = \text{urcost}, y = \text{ursint}, z = u, 0 \le t \le 2\pi, 0 \le u \le \infty
$$
, (2)

wobei  $r = \tan \alpha$  (unbekannter) Parameter und  $\alpha$ der halbe Öffnungswinkel des Kegels ist. Da  $0$  < tan $\alpha < \frac{\pi}{2}$  für einen nichtentarteten Kegel erforderlich ist, muss  $0 < r < \infty$  gelten. Soll die Spitze im (unbekannten) Punkt (a,b,c) liegen, so lautet die Darstellung

 $x = a + u \cos t$ ,  $y = b + u \sin t$ ,  $z = c + u$  (3)

Einen Halbkegel in allgemeiner Lage erhält man, wenn man (3) in der  $(x, z)$ -Ebene mit  $A(\beta)^{-1}$ und dann in der (y,z)-Ebene mit Ebene mit  $B(\gamma)^{-1}$ dreht. (Eine Drehung in der (x,y)-Ebene ist wegen des Ansatzes nicht erforderlich.) Diese elementaren Rotationen mit den Drehwinkeln  $\beta$  und  $\gamma$  werden durch

$$
A(\beta) = \begin{pmatrix} \cos \beta & 0 & \sin \beta \\ 0 & 1 & 0 \\ -\sin \beta & 0 & \cos \beta \end{pmatrix}
$$
 (4)

und

$$
B(\gamma) = \begin{pmatrix} 1 & 0 & 0 \\ 0 & \cos \gamma & \sin \gamma \\ 0 & -\sin \gamma & \cos \gamma \end{pmatrix}
$$
 (5)

beschrieben. Für diese Matrizen gilt  $A(\beta)^{-1} = A(\beta)^T$ und  $B(y)^{-1} = B(y)^{T}$ , da sie orthogonal sind. Statt nun den Halbkegel mit  $B(\gamma)^{-1}$  und  $A(\beta)^{-1}$  – in dieser Reihenfolge - zu drehen, drehen wir besser die Daten (1) gemäß

$$
\overline{\mathbf{x}}_i = B(\gamma) \mathbf{x}_i, \quad \widetilde{\mathbf{x}}_i = A(\beta) \mathbf{x}_i \quad (i = 1, ..., m)
$$
 (6)

und passen diese mit dem nicht gedrehten Halbkegel (3) an, d. h. wir versuchen, die Funtion

$$
S(a,b,c,r,\beta,\gamma,\mathbf{t},\mathbf{u})
$$
  
=  $\frac{1}{2}\sum_{i=1}^{m} (\bar{x}_i - a - u\text{cos}t_i)^2 + (\bar{y}_i - b - u\text{sin}t_i)^2 + (\bar{z}_i - c - u_i)^2$  (7)

zu minimieren. Dabei ist **t** =  $(t_1,...,t_m)$  und **u** =  $(u_1,...,u_m)$ , und die Paare  $(t_i,u_j)$  (i=1,...,m) entsprechen den (unbekannten) Weten der Flächenparameter, die wegen der Minimierung von (7) zu den Lotfusspunkten von  $x_i$  auf die Mantelfläche gehören. Wir haben also insgesamt 2m+6 Unbekannte. Diese Anzahl erscheint für z. B.  $m = 2000$ hoch, aber sie ermöglicht die Konstruktion eines Verfahrens, bei dem die iterative Lösung der notwendigen Bedingungen für ein Minimum von (7) - in geeigneter Reihenfolge - zu einer Abnahme der Zielfunktion (7) füht. In ähnlicher Form ist das Vefahren auch für andere geometrische Objekte in [1, 2, 3] erfolgreich benutzt worden.

# 2. Vefahren

Das Verfahren besteht aus insgesamt sieben Schritten:

Schritt 1: Für  $a, b, c, r, \beta, \gamma$  sind Startwerte vorzugeben.

Schritt 2: Unter Verwendung von  $\beta$  und  $\gamma$  berechnen wir für  $i = 1,...,m$   $\overline{\mathbf{x}}_i = (\overline{x}_i, \overline{y}_i, \overline{z}_i)$  und  $\tilde{\mathbf{x}}_i = (\tilde{x}_i, \tilde{y}_i, \tilde{z}_i)$  nach (6).

Schritt 3: Da die Flächenparameter ( $t_k, u_k$ ) nur im k-ten Summanden von (7) auftreten, kann man sie über die notwendigen Bedingungen

$$
\frac{\partial S}{\partial t_k} = 0, \quad \frac{\partial S}{\partial u_k} = 0
$$

der Reihe nach für  $k = 1,...,m$  berechnen. Es ergibt sich zunächst

$$
\tan t_k = \frac{\tilde{y}_k - b}{\tilde{x}_k - a} \tag{8}
$$

Da für  $t_k$  zwei Werte möglich sind, was den zwei möglichen Loten von einem Punkt nicht auf einem Kreis auf einen solchen entspricht, muss derjenige Wet, der dem kürzeren Lot entspricht, ausgewählt werden. Dies geschieht wie in [1] nach folgender Vorschrift:

$$
\tilde{x}_{k} - a \neq 0: \quad t_{k} = \arctan\left(\frac{\tilde{y}_{k} - b}{\tilde{x}_{k} - a}\right)
$$
\n
$$
\tilde{x}_{k} - a < 0 \land \tilde{y}_{k} - b > 0 \Rightarrow t_{k} = t_{k} + \frac{\pi}{2}
$$
\n
$$
\tilde{x}_{k} - a < 0 \land \tilde{y}_{k} - b \leq 0 \Rightarrow t_{k} = t_{k} + \pi
$$
\n
$$
\tilde{x}_{k} - a > 0 \land \tilde{y}_{k} - b < 0 \Rightarrow t_{k} = t_{k} + \frac{3}{2} \pi
$$
\n
$$
(9)
$$

$$
\tilde{x}_k - a = 0; \quad \tilde{y}_k - b \ge 0 \Rightarrow t_k = \frac{\pi}{2}
$$

$$
\tilde{y}_k - b < 0 \Rightarrow t_k = \frac{3}{2}\pi
$$

Für  $u_k$  ergibt sich dann aus der notwendigen Bedingung der Wet

$$
u_k = \frac{1}{r^2 + 1} \left[ r((\tilde{x}_k - a)\cos t_k + (\tilde{y}_k - b)\sin t_k) + (\tilde{z}_k - c) \right]
$$
\n(10)

\nwobei der nach (8) und (9) bestimmte Wert von t<sub>k</sub>

wobei der nach (8) und (9) bestimmte Wert von  $t_k$ bereits vewendet wird.

Schritt 4: Die notwendige Bedingung  $\frac{\partial S}{\partial S} = 0$ ergibt

$$
\beta = \arctan\left(\frac{G}{H}\right) \tag{11}
$$

wobei

$$
G = \sum_{i=1}^{m} \overline{z}_i \left( a + u_i r \cos t_i \right) - \overline{x}_i \left( c + u_i \right)
$$
  
\n
$$
H = \sum_{i=1}^{m} \overline{x}_i \left( a + u_i r \cos t_i \right) - \overline{z}_i \left( c + u_i \right)
$$
\n(12)

Hierbei werden noch die alten Werte von a,c,r und  $\gamma$  benutzt, aber schon die neuen für  $(t_i, u_i)$  $(i = 1, ..., m)$ . Für

 $H \cos\beta + G \sin\beta < 0$ 

muss  $\beta$  durch  $\beta + \pi$  ersetzt werden, damit  $\frac{\partial^2 S}{\partial^2 S} > 0$ wird, und damit das Minimum bzgl.  $\beta$  erreicht wird.

Schritt 5: Die notwendige Bedingung  $\frac{\partial S}{\partial \gamma} = 0$ ergibt

$$
\gamma = \arctan\left(-\frac{U}{V}\right)
$$
\nwobei

\n
$$
(13)
$$

VGi 4/99

$$
U = \sum_{i=1}^{m} y_i (a+u_i r \cos t_i) \sin \beta - z_i (b+u_i r \sin t_i) + y_i (c+u_i) \cos \beta
$$
\n(14)

$$
V = \sum_{i=1}^{m} z_i (a+u_i r \cos t_i) \sin \beta + y_i (b+u_i r \sin t_i) + z_i (c+u_i) \cos \beta
$$

Hierbei wird schon der neue Wert von  $\beta$  nach (11) benutzt. Für

$$
U\sin\gamma - V\cos\gamma > 0
$$

muss  $\gamma$  durch  $\gamma + \pi$  ersetzt werden, damit  $\frac{\partial^2 S}{\partial y^2} > 0$  $\theta$  y and  $\theta$  y  $\theta$  is designed worldship  $\theta$  y wird.

Schritt 6: Mit den neuen Werten für  $\beta$  und  $\gamma$  berechnen wir jetzt die  $\bar{x}_i$  und  $\tilde{x}_i$  (i = 1,...,m) nach (6) neu.

Schritt 7: Schließlich ergeben sich aus  $\frac{\partial S}{\partial r} = 0$ die neuen Werte

$$
r = \left[ \sum_{i=1}^{m} (\tilde{x}_i - a) u_i \cos t_i + (\tilde{y}_i - b) u_i \sin t_i \right] / \sum_{i=1}^{m} u_i^2
$$
 (15)

und weiter – schon unter Verwendung von (15) –

aus 
$$
\frac{\partial S}{\partial a} = \frac{\partial S}{\partial b} = \frac{\partial S}{\partial c} = 0
$$
 die neuen Werte  

$$
a = \frac{1}{m} \left( \sum_{i=1}^{m} \tilde{x}_i - u_i r \cos t_i \right),
$$
(16)

$$
b = \frac{1}{m} \left( \sum_{i=1}^{m} \tilde{y}_i - u_i r \sin t_i \right),\tag{17}
$$

$$
c = \frac{1}{m} \left( \sum_{i=1}^{m} \tilde{z}_i - u_i \right) \tag{18}
$$

Mit den so nach (8) bis (18) neu berechneten Werten für a,b,c,r, $\beta$ , $\gamma$ ,t,u wird jetzt ein Wert für S nach (7) berechnet.

Dann werden mit den neuen Werten für  $a,b,c,r,\beta,\gamma$  die Schritte 3 bis 7 solange wiederholt, bis sich der bei der letzten Iteration erhaltene Wert der Fehleraquadratsumme S von dem jetzt erhaltenen nur noch sehr wenig unterscheidet, z. B. um  $\varepsilon$ =0.00000001. Da wir in jedem der Schritte 3 bis 7 S bezüglich bestimmter Parameter bei den festgehaltenen restlichen global minimieren, haben wir ein Abstiegsverfahren konstruiert, das jedoch wie alle Vefahren, die auf der Annullierung der notwendigen Bedingungen beruhen, nicht notwendig das globale Minimum liefet, sondern auch verschiedene lokale Minima liefern kann. Daher sind mehrere Startwerte auszuprobieren. bei Vergleich der Ergebnisse ist zu bedenken, dass z. B. mit  $(a,b,c,r,\beta,\gamma)$  auch  $(-a,-b,c,r,\pi+\gamma)$  das gleiche Minimum beschreibt.

Punkte auf dem gefundenen Halbkegel können mittels

$$
\begin{pmatrix} x(t,u) \\ y(t,u) \\ t(t,u) \end{pmatrix} = B(y)^T A(\beta)^T \begin{pmatrix} a+ur\cos t \\ b+ur\sin t \\ c+u \end{pmatrix}, 0 \le t \le 2\pi, 0 \le u \le \infty \tag{19}
$$

ausgewertet werden.

# 3. Numerische Beispiele

Die Daten A aus Tabelle 1 liegen exakt auf einem Halbkegel mit der Spitze im Ursprung, der Öffnung nach oben und mit  $r = 2$ . Daraus werden Datensätze B, C, D und E erzeugt, indem die Koordinatenwerte von A unsystematisch der Reihe nach um  $\pm 0.01$ ,  $\pm 0.1$ ,  $\pm 0.5$  und um  $\pm 1.0$  abgeändert werden. Diese 5 Datensätze A bis E werden in A' bis E' abgeändert, indem jeweils die  $\mathbf{x}_i$  auf  $B(\gamma)^T A(\beta)^T \mathbf{x}_i$  (i = 1,...,m) mit  $\beta = 1$ ,  $\gamma = 2$ transformiert werden und anschließend der Translationsvektor  $(1,2,3)^{T}$  addiert wurde. Z. B. ist der Datensatz  $\hat{C}'$  in Tab. 2 zu finden. Dann

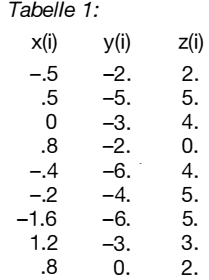

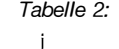

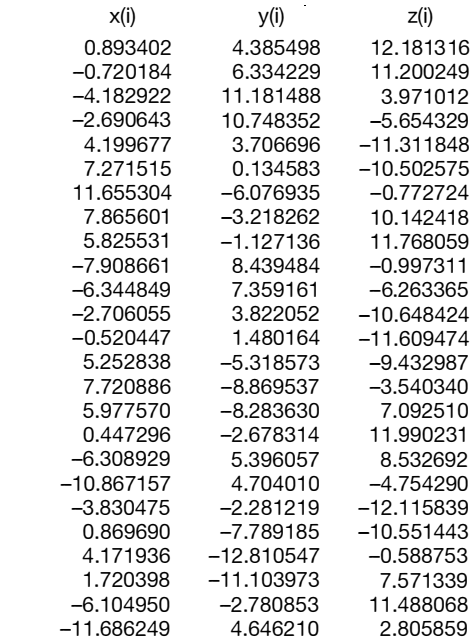

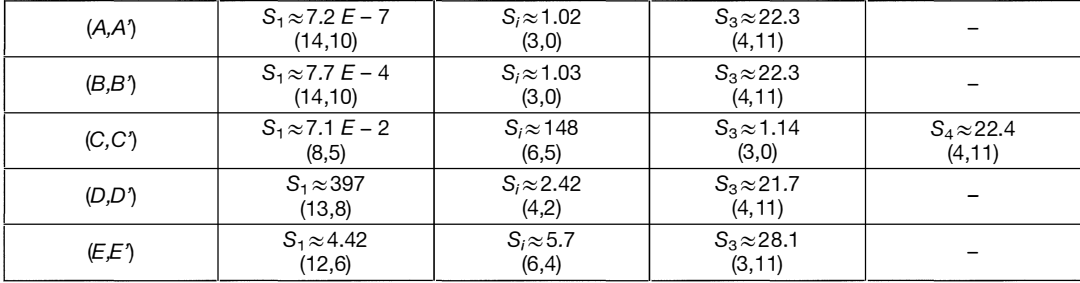

Tabelle 3

wurde für die insgesamt zehn Datensätze mit insgesamt jeweils den gleichen 21, völlig willkürlichen Startwertsätzen für  $(a, b, c, r, \beta, \gamma)$ , z. B. (12, -4, 0, 3, -1.2, 3.2) das lterationsverfahren mit s=0.00000001 durchgeführt. Die Tabelle 3 enthält die Häufigkeiten (n,n') mit diesen der Wert  $S_1$  für das globale Minimum und Werte  $S_2, S_3, \ldots$ für lokale Minima bei den Daten  $(A, A')$  bis  $(E, E')$ erhalten wurden; es ist  $S_1 < S_2 < S_3 < ...$  Die Anzahl der benötigten Iterationen lag dabei zwischen 500 und 21500; das mag sehr hoch erscheinen, benötigt wurde aber sehr wenig Rechenzeit. Tabelle 3 lege nahe, dass man schon zahlreiche Startwerte durchprobieren muss, um (vielleicht) das globale Minimum zu erreichen.

# Literatur:

- [1] Späth, H.: Least-squares Fitting by Circles, Computing 57, 179-185 (1996)
- [2] Späth, H.: Least squares Fitting with Spheres, J. of Optimization Theory and Applications 96, 191-199 (1998)
- [3] Späth, H.: Ein Verfahren zur Bestimmung der Least Squares Zylinders, wird im AVN veröffentlicht.

#### Anschrit des Vefasses:

ungefähr 50 km besitzt.

bedeckung erfolgen.

Prof. Dr. Helmuth Späth, Fachbereich Mathematik, Carl von Ossietzky Universität Oldenburg, Postfach 2503, D-26111 Oldenburg, Germany

Frequenz von 5.3 GHz arbeitet und eine Auflösung von

Die erwarteten Voteile dieses Instruments sind: • Aufgrund der niedrigen Auflösung des Scatterometers können Frost und Tauzyklen global ohne gro-

• Die Beobachtung der Erde mit Mikrowellen kann unabhängig von der Tageszeit und von der Wolken-

• Die satellitenbasierte Methode erlaubt es, im Gegensatz zu Bodenbeobachtungen, Frost und Tau-

ßen Aufwand beobachtet werden

# Dissetationen u. Diplomarbeiten

# Beobachtung von Frost und Tauzyklen über Nord Kanada unter Verwendung von ERS Scatterometer Daten

#### Klaus Scipal

Diplomarbeit: Institut für Photogrammetrie und Fernerkundung, TU-Wien, 1 999. Begutachter: Univ.Prof. Dr. J. Jansa, Betreuer: Dipl.-Ing. W. Wagner.

Die Beobachtung von Frost und Tauzyklen in den Regionen des Hohen Nordens stellt eine wichtige Grundlage zur Bestimmung des Zeitraumes in dem ein Planzenwachstum möglich ist, zur Bestimmung der Produktivität in der Tundra und den Borealen Wäldern, zur Abschätzung von Frostschäden an Pflanzen und zur Evaluierung von Änderungen im Wärmefluß zwischen Land und Atmosphäre dar.

Frost resultiert im Mikrowellenfrequenzbereich in einem starken Abfall der Dielektrizitätskonstanten der Vegetation und des Bodens. Diese Änderung hat maßgebliche Auswirkungen auf das beobachtete Rückstreuverhalten. Aufgabe dieser Arbeit ist es die Möglichkeiten des ERS Scatterometers zur Beobachtung von Frost und Tauzyklen zu untersuchen. Der ERS Scatterometer ist ein Radarinstrument, das mit einer

zyklen räumlich zu beobachten.

Als Untersuchungsgebiet wurde der Norden Kanadas gewählt, eines der am dünnsten besiedelten und am wenigsten untersuchten Gebiete der Welt. Das Gebiet erstreckt sich zwischen 85° und 141° westlicher Länge und 55° und 71° nördlicher Breite und überspannt eine Fläche von mehr als 3 630 000 km<sup>2</sup>.

Vier Fragen werden mit speziellen Augenmerk behandelt: 1) Der wissenschatliche und wirtschaftliche Zweck solcher Informationen; 2) Die Normalisierung von ERS Scatterometer Daten und der Zusammenhang der Scatterometer Daten mit ökoklimatischen Charakteristiken und den Vegetationstypen; 3) Dem Design ei-